**Aprobado por el Consejo Directivo del FONDO PyME el 27 de febrero de 2009** 

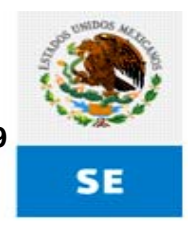

SECRETARÍA<br>DE ECONOMÍA

# **ETAPA 1 VALIDACIÓN DE LA DOCUMENTACIÓN JURÍDICA DE LOS ORGANISMOS INTERMEDIOS**

"El FONDO PyME es un programa de carácter público, no es patrocinado ni promovido por partido político alguno y sus recursos provienen de los impuestos que pagan todos los contribuyentes. Está prohibido el uso<br>de este prog

**Aprobado por el Consejo Directivo del FONDO PyME el 27 de febrero de 2009** 

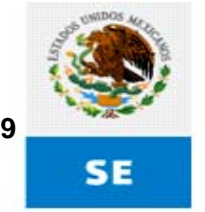

SECRETARÍA<br>DE ECONOMÍA

## **ETAPA 1: VALIDACIÓN DE LA DOCUMENTACIÓN JURÍDICA DE LOS ORGANISMOS INTERMEDIOS.**

#### **Objetivo:**

Auxiliar a los **Organismos Intermedios** en el ingreso de la documentación jurídica<sup>1</sup> en el **Sistema** de Transparencia PYME (**Sistema**), verificar que la documentación acredite el legal establecimiento del **Organismo Intermedio** y las facultades para actos de administración de su representante legal o apoderado o, en su caso, el documento donde se acrediten las facultades para suscribir convenios y, en su caso, validar al **Organismo Intermedio.**

#### **Fundamento legal:**

Artículos 13 y 15 y Anexo C de las **Reglas de Operación** del **FONDO PyME**.

#### **Áreas responsables:**

- ¾ **El personal adscrito a las Ventanillas de recepción estatales.**
- ¾ **El personal adscrito a la Asesoría Jurídica de la Subsecretaría para la Pequeña y Mediana Empresa.**

#### **Descripción**

-

**SI LA DOCUMENTACIÓN JURÍDICA DEL ORGANISMO INTERMEDIO FUE VALIDADA Y REGISTRADA DURANTE EL EJERCICIO FISCAL 2008.** 

#### **Organismo Intermedio:**

- **1.** Ingresa a la página electrónica www.fondopyme.gob.mx, en el apartado denominado **Organismos Intermedios**.
- **2.** Captura su Registro Federal de Contribuyentes y su contraseña.
- **3.** El **Organismo Intermedio** visualizará sus datos generales y la documentación jurídica entregada e integrada en el **Sistema**.
- **4.** Verificará que la documentación que integró en el ejercicio fiscal 2008, esté completa y correcta y en caso de no existir alguna actualización o sustitución de la misma, declarará bajo protesta de decir verdad que la documentación jurídica integrada en el **Sistema** se encuentra vigente y que no es necesario sustituirla o actualizar datos.

<sup>&</sup>lt;sup>1</sup> Se entiende por documentación jurídica: La que acredite el legal establecimiento del Organismo Intermedio y las facultades para actos de administración de su representante legal o apoderado o, en su caso, el documento donde se acrediten las facultades para suscribir convenios conforme a lo dispuesto en el Anexo C de las Reglas de Operación del FONDO PyME. Adicionalmente, las Asociaciones Civiles, cuyo objeto se encuentre previsto en el artículo 5 de la Ley Federal de Fomento a las Actividades Realizadas por Organizaciones de la Sociedad Civil, deberán presentar la constancia de inscripción en el Registro Federal de Organizaciones de la Sociedad Civil, expedida por el Instituto de Desarrollo Social (INDESOL) de la Secretaría de Desarrollo Social. El Comprobante de domicilio y la identificación oficial del representante legal.

<sup>&</sup>quot;El FONDO PyME es un programa de carácter público, no es patrocinado ni promovido por partido político alguno y sus recursos provienen de los impuestos que pagan todos los contribuyentes. Está prohibido el uso<br>de este prog

**Aprobado por el Consejo Directivo del FONDO PyME el 27 de febrero de 2009** 

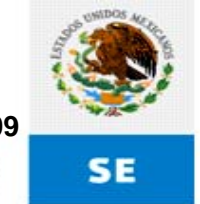

SECRETARÍA<br>DE ECONOMÍA

**Nota: Cabe precisar, que aquéllos Organismos Intermedios no previstos en el Anexo C de las Reglas de Operación, también deben presentar la documentación que acredite el legal establecimiento del Organismo Intermedio y las facultades para actos de administración de su representante legal o apoderado o, en su caso, el documento donde se acrediten las facultades para suscribir convenios.** 

**Por otra parte, las Asociaciones o Sociedades Civiles y las Sociedades Anónimas de Capital Variable también podrán acreditar la constitución de la sociedad mediante escrituras públicas otorgadas ante Corredores Públicos.<sup>2</sup>**

**Adicionalmente, las Asociaciones Civiles, cuyo objeto se encuentre previsto en el artículo 5 de la Ley Federal de Fomento a las Actividades Realizadas por Organizaciones de la Sociedad Civil, deberán presentar la constancia de inscripción en el Registro Federal de Organizaciones de la Sociedad Civil, expedida por el Instituto de Desarrollo Social (INDESOL) de la Secretaría de Desarrollo Social.** 

**Los interesados que se encuentren inscritos en el Registro Único de Personas Acreditadas (RUPA), podrán al momento de capturar la Cédula de Apoyo, señalar su número de RUPA; consecuentemente, no tendrán la obligación de presentar la documentación que acredite el legal establecimiento del Organismo Intermedio y las facultades para actos de administración de su representante legal o apoderado. Únicamente presentarán copia de su Constancia de Inscripción en el RUPA.** 

#### **Ventanillas de recepción estatales:**

- **1.** Auxilian y orientan a los **Organismos Intermedios** en la integración al **Sistema** de la documentación jurídica, prevista en el **Anexo C** de las **Reglas de Operación.**
- **2.** Revisan que la documentación jurídica corresponda al tipo de **Organismo Intermedio** que presentará la **Cédula de Apoyo** conforme a lo previsto en el **Anexo C** de las **Reglas de Operación.**
- **3.** Reciben y acusan de recibo la documentación jurídica presentada por el **Organismo Intermedio** en medios impresos o magnéticos, cuando no sea posible su ingreso en el **Sistema**.
- **4.** Escanean la documentación jurídica entregada por el **Organismo Intermedio** de forma impresa o magnética para integrarla al **Sistema.**

#### **Asesoría Jurídica de la Subsecretaría:**

**1.** Auxilia y orienta a los **Organismos Intermedios** en la integración al **Sistema** de la documentación jurídica, prevista en el **Anexo C** de las **Reglas de Operación.**

 2 Conforme a lo dispuesto en el artículo 6, fracción VI de la Ley Federal de Correduría Pública, corresponde al Corredor Público, actuar como fedatario en la constitución y en los demás actos previstos por la Ley General de Sociedades Mercantiles incluso aquellos en los que se haga constar la representación orgánica.

<sup>&</sup>quot;El FONDO PyME es un programa de carácter público, no es patrocinado ni promovido por partido político alguno y sus recursos provienen de los impuestos que pagan todos los contribuyentes. Está prohibido el uso<br>de este prog

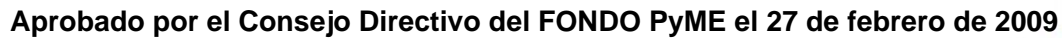

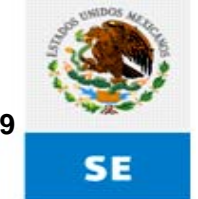

SECRETARÍA<br>DE ECONOMÍA

- **2.** Revisa que la documentación jurídica corresponda al tipo de **Organismo Intermedio** que presentará la **Cédula de Apoyo** conforme a lo previsto en el **Anexo C** de las **Reglas de Operación.**
- **3.** Recibe y acusa de recibo la documentación jurídica presentada por el **Organismo Intermedio** en medios impresos o magnéticos, cuando no sea posible su ingreso en el **Sistema**.
- **4.** Escanea la documentación jurídica entregada por el **Organismo Intermedio** de forma impresa o magnética para integrarla al **Sistema.**

## **Asesoría Jurídica de la Subsecretaría:**

**1.** Revisa y verifica, **dentro de un plazo máximo de 3 días hábiles**, contados a partir de la fecha en la que se recibe en el **Sistema** la documentación jurídica, que con esta se acredite el legal establecimiento del **Organismo Intermedio** y las facultades para actos de administración de su representante legal o apoderado o, en su caso, el documento donde se acrediten las facultades para suscribir convenios, conforme a lo dispuesto en el **Anexo C** de las Reglas de Operación.

## **LA DOCUMENTACIÓN INGRESADA EN EL SISTEMA NO CUMPLE REQUISITOS, SE ENCUENTRA INCOMPLETA, O NO SE ACREDITAN FACULTADES LEGALES.**

**2.** Notifica al **Organismo Intermedio**, a través del **Sistema** y por correo electrónico para que en un plazo máximo de 7 días hábiles contados a partir de la recepción de la notificación, entregue la documentación jurídica que cumpla con los requisitos solicitados.

**Nota: Si dentro de dicho plazo el Organismo Intermedio no subsana la omisión, el Sistema dará de baja los datos y la documentación jurídica que obra en el mismo, por lo que el Organismo Intermedio deberá ingresar nuevamente al Sistema sus datos y adjuntar la documentación jurídica.** 

## **LA DOCUMENTACIÓN INGRESADA EN EL SISTEMA CUMPLE REQUISITOS, SE ENCUENTRA COMPLETA Y SE ACREDITAN FACULTADES**

**3.** Registra en el **Sistema** la documentación jurídica y valida al **Organismo Intermedio**.

**SI LA DOCUMENTACIÓN JURÍDICA DEL ORGANISMO INTERMEDIO NO FUE VALIDADA Y REGISTRADA DURANTE EL EJERCICIO FISCAL 2008**

#### **Organismo Intermedio:**

- **1.** Ingresa a la página electrónica www.fondopyme.gob.mx, en el apartado denominado **Organismos Intermedios**.
- **2.** Captura en el **Sistema** los datos generales del **Organismo Intermedio** en los campos que para tal efecto estarán habilitados en el **Sistema.**

<sup>&</sup>quot;El FONDO PyME es un programa de carácter público, no es patrocinado ni promovido por partido político alguno y sus recursos provienen de los impuestos que pagan todos los contribuyentes. Está prohibido el uso<br>de este prog

**Aprobado por el Consejo Directivo del FONDO PyME el 27 de febrero de 2009** 

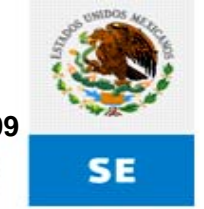

SECRETARÍA<br>DE ECONOMÍA

**3.** Adjunta en el **Sistema** la documentación que acredite el legal establecimiento, así como los relativos a los poderes para actos de administración o para suscribir convenios del representante legal o apoderado, el comprobante de domicilio y la identificación oficial del representante legal.

## **Nota:**

**Cabe precisar, que aquéllos Organismos Intermedios no previstos en el Anexo C, también deben presentar la documentación que acredite el legal establecimiento del Organismo Intermedio y las facultades para actos de administración de su representante legal o apoderado o, en su caso, el documento donde se acrediten las facultades para suscribir convenios.** 

**Por otra parte, las Asociaciones o Sociedades Civiles y las Sociedades Anónimas de Capital Variable también podrán acreditar la constitución de la sociedad mediante escrituras públicas otorgadas ante Corredores Públicos.<sup>3</sup>**

**Adicionalmente, las Asociaciones Civiles, cuyo objeto se encuentre previsto en el artículo 5 de la Ley Federal de Fomento a las Actividades Realizadas por Organizaciones de la Sociedad Civil, deberán presentar la constancia de inscripción en el Registro Federal de Organizaciones de la Sociedad Civil, expedida por el Instituto de Desarrollo Social (INDESOL) de la Secretaría de Desarrollo Social.** 

**Los interesados que se encuentren inscritos en el Registro Único de Personas Acreditadas (RUPA), podrán al momento de capturar la Cédula de Apoyo, señalar su número de RUPA; consecuentemente, no tendrán la obligación de presentar la documentación que acredite el legal establecimiento del Organismo Intermedio y las facultades para actos de administración de su representante legal o apoderado. Únicamente presentarán copia de su Constancia de Inscripción en el RUPA.** 

**4.** Capturados los datos y adjuntada la documentación descrita en el numeral anterior, obtiene del **Sistema** un comprobante de su ingreso.

#### **Ventanillas de recepción estatales:**

- **5.** Auxilian y orientan a los **Organismos Intermedios** en la integración al **Sistema** de la documentación jurídica, prevista en el **Anexo C** de las **Reglas de Operación.**
- **6.** Revisan que la documentación jurídica corresponda al tipo de **Organismo Intermedio** que presentará la **Cédula de Apoyo** conforme a lo previsto en el **Anexo C** de las **Reglas de Operación.**
- **7.** Reciben y acusa de recibo la documentación jurídica presentada por el **Organismo Intermedio** en medios impresos o magnéticos, cuando no sea posible su ingreso en el **Sistema**.
- **8.** Escanean la documentación jurídica entregada por el **Organismo Intermedio** de forma impresa o magnética para integrarla al **Sistema.**

 $3$  Ídem.

<sup>&</sup>quot;El FONDO PyME es un programa de carácter público, no es patrocinado ni promovido por partido político alguno y sus recursos provienen de los impuestos que pagan todos los contribuyentes. Está prohibido el uso<br>de este prog

**Aprobado por el Consejo Directivo del FONDO PyME el 27 de febrero de 2009** 

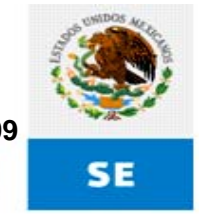

SECRETARÍA<br>DE ECONOMÍA

#### **Asesoría Jurídica de la Subsecretaría:**

- **9.** Auxilia y orienta a los **Organismos Intermedios** en la integración al **Sistema** de la documentación jurídica, prevista en el **Anexo C** de las **Reglas de Operación.**
- **10.** Revisa que la documentación jurídica corresponda al tipo de **Organismo Intermedio** que presentará la **Cédula de Apoyo** conforme a lo previsto en el **Anexo C** de las **Reglas de Operación.**
- **11.** Recibe y acusa de recibo la documentación jurídica presentada por el **Organismo Intermedio** en medios impresos o magnéticos, cuando no sea posible su ingreso en el **Sistema**.
- **12.** Escanea la documentación jurídica entregada por el **Organismo Intermedio** de forma impresa o magnética para integrarla al **Sistema.**

#### **Asesoría Jurídica de la Subsecretaría:**

**1.** Revisa y verifica, **dentro de un plazo máximo de 3 días hábiles**, contados a partir de la fecha en la que se recibe en **Sistema** la documentación jurídica, que con esta se acredite el legal establecimiento del **Organismo Intermedio** y las facultades para actos de administración de su representante legal o apoderado o, en su caso, el documento donde se acrediten las facultades para suscribir convenios, conforme a lo dispuesto en el **Anexo C**.

#### **LA DOCUMENTACIÓN INGRESADA EN EL SISTEMA NO CUMPLE REQUISITOS, SE ENCUENTRA INCOMPLETA, O NO SE ACREDITAN FACULTADES LEGALES.**

**2.** Notifica al **Organismo Intermedio** a través del **Sistema** y por correo electrónico para que en un plazo máximo de 7 días hábiles contados a partir de la recepción de la notificación, entregue la documentación jurídica que cumpla con los requisitos solicitados.

**Nota: Si dentro de dicho plazo el Organismo Intermedio no subsana la omisión, el Sistema dará de baja los datos y la documentación jurídica que obra en el mismo, por lo que el Organismo Intermedio deberá ingresar nuevamente al Sistema sus datos y adjuntar la documentación jurídica.**

#### **LA DOCUMENTACIÓN INGRESADA EN EL SISTEMA CUMPLE REQUISITOS, SE ENCUENTRA COMPLETA Y SE ACREDITAN FACULTADES**

**3.** Registra en el **Sistema** la documentación jurídica y valida al **Organismo Intermedio**.

#### **Fin de la etapa.**

<sup>&</sup>quot;El FONDO PyME es un programa de carácter público, no es patrocinado ni promovido por partido político alguno y sus recursos provienen de los impuestos que pagan todos los contribuyentes. Está prohibido el uso<br>de este prog